## **Classement Catégorie**

**Cadet**

Inscrits : 55 Arrivants : 55

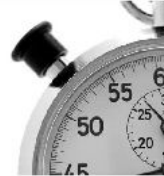

### **Foulées Dampniacoises**

### **10 km**

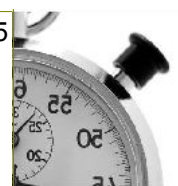

*www.jorganize.fr*

*CA M*

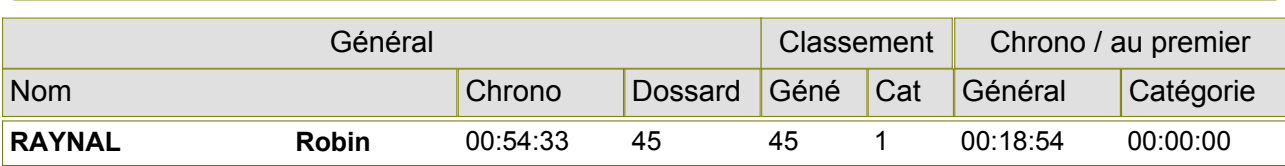

**Espoir Homme** *ES M*

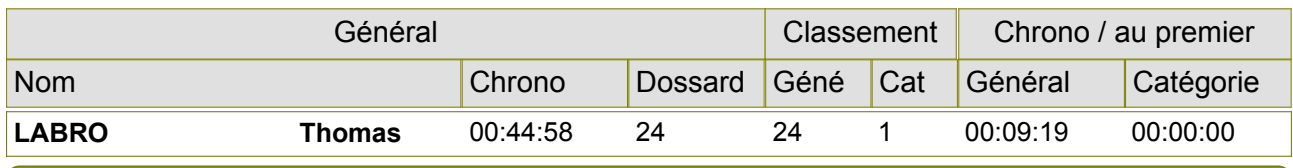

#### **Junior Garçon** *JU M*

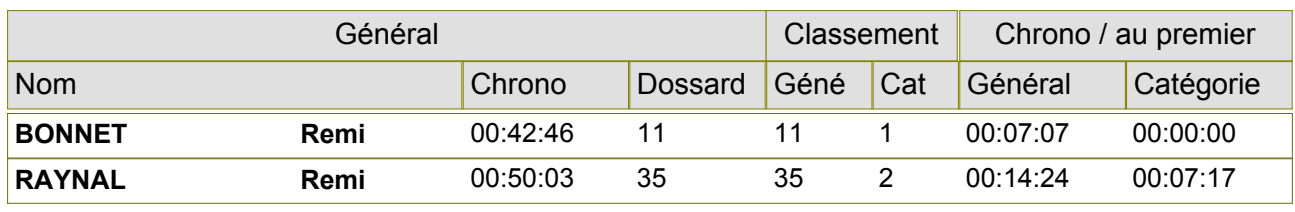

**Senior Femme** *SE F*

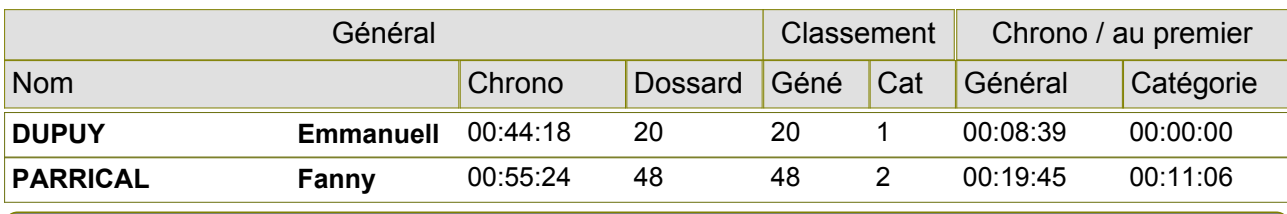

#### **Senior Homme** *SE M*

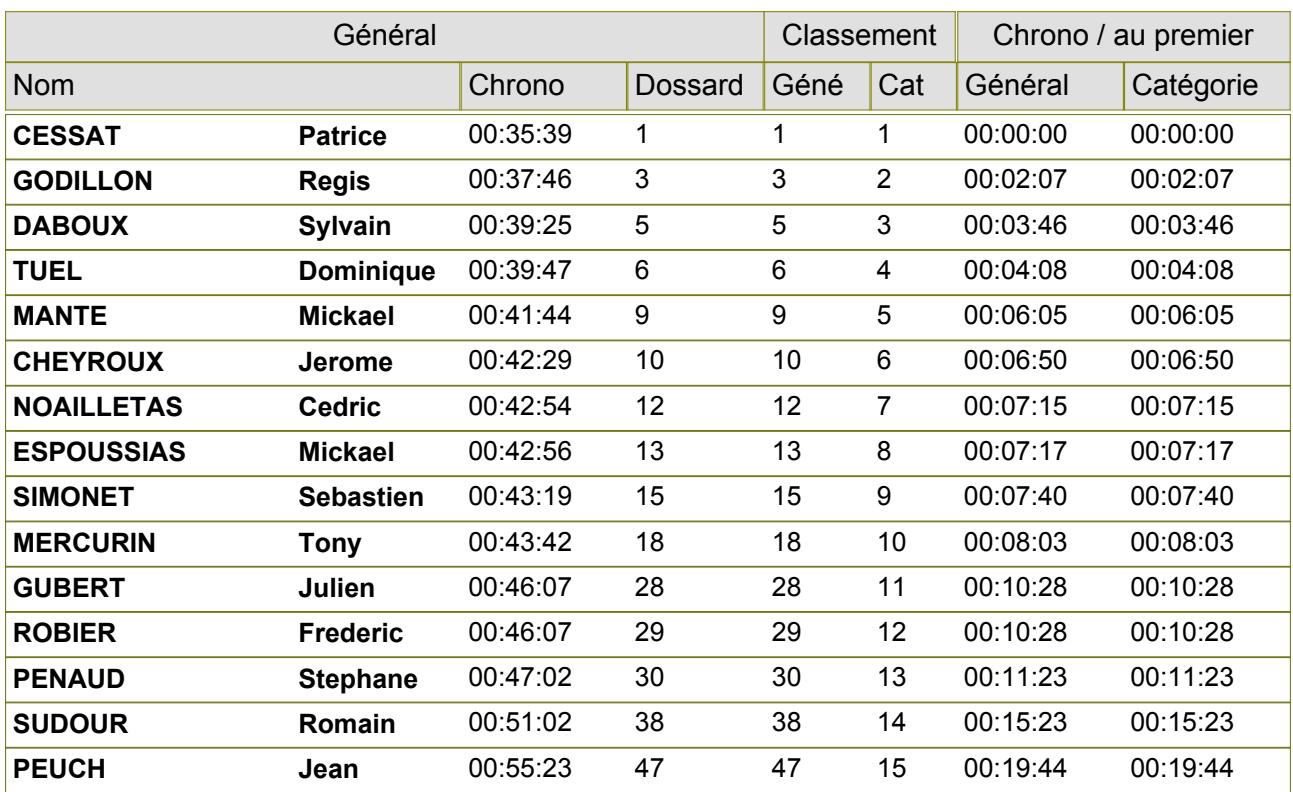

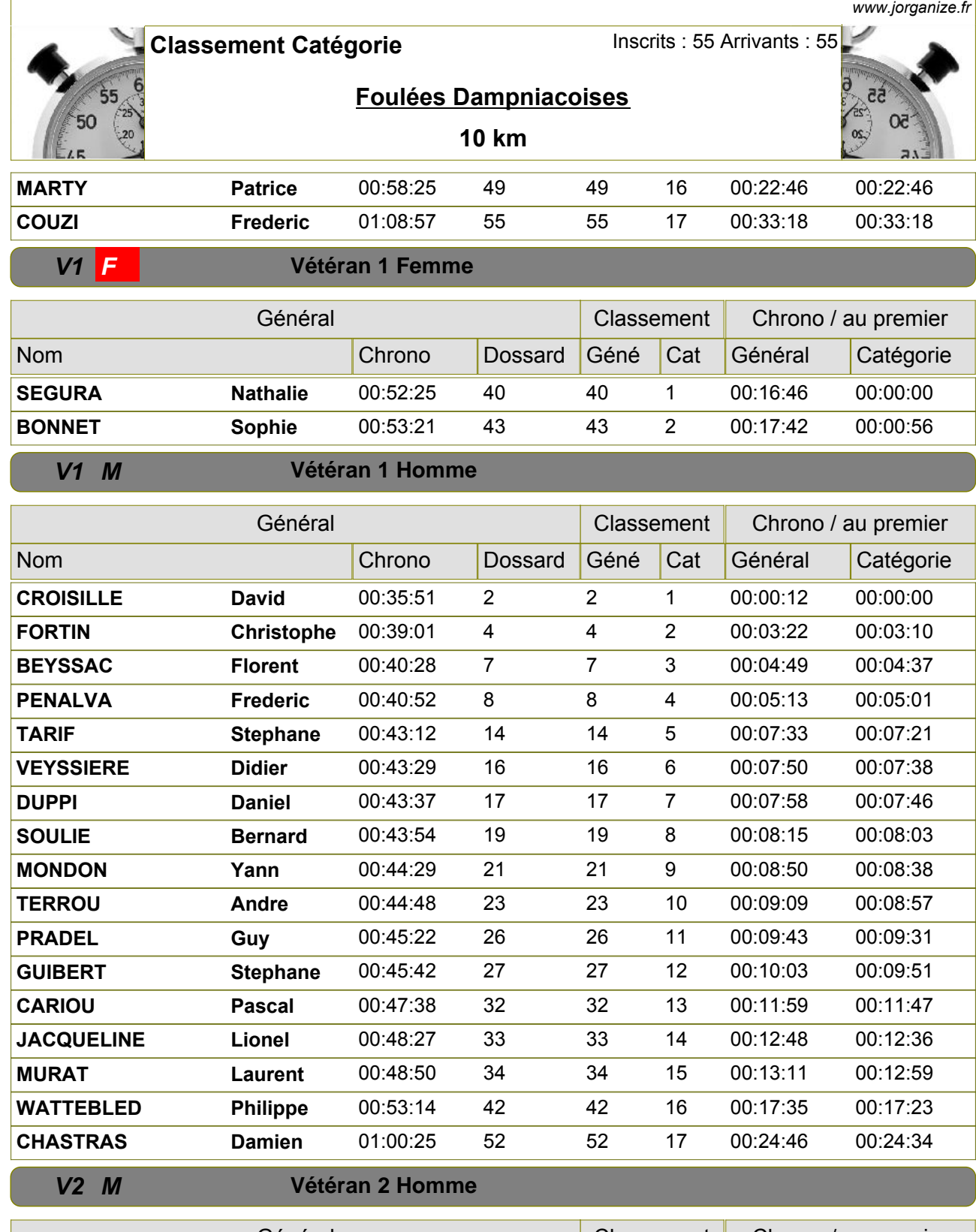

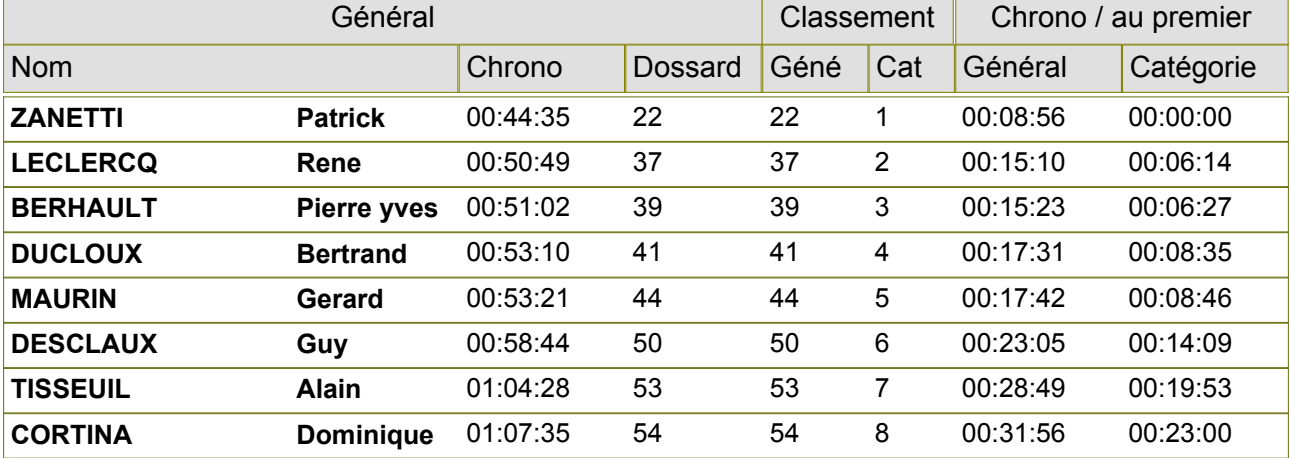

 $\overline{1}$ 

*11/08/2012 Gratuitciel @Jorganize V16.0.12.0 (www.jorganize.fr)* 2/3

*www.jorganize.fr*

 $\alpha$ 

Inscrits : 55 Arrivants : 55

# **Classement Catégorie**

**Foulées Dampniacoises** 

### **10 km**

## **Vétéran 3 Homme**

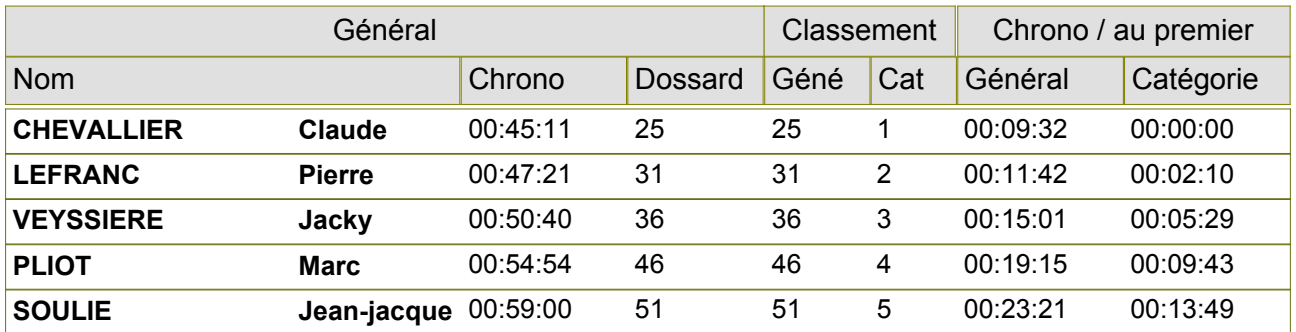

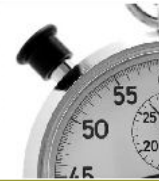

*V3 M*